### *contents*

*preface xix preface to the first edition xxi acknowledgments xxiii about this book xxv about the cover illustration xxx*

### **PART 1RUBY FOUNDATIONS..........................................1**

# *Bootstrapping your Ruby literacy* 3<br>1.1 Basic Ruby language literacy 4

Basic Ruby language literacy 4

*A Ruby syntax survival kit 5* ■ *The variety of Ruby identifiers 7 Method calls, messages, and Ruby objects 8* ■ *Writing and saving a simple program 10* ■ *Feeding the program to Ruby 11 Keyboard and file I/O 13*

#### 1.2 Anatomy of the Ruby installation 15

*The Ruby standard library subdirectory (RbConfig::CONFIG[rubylibdir]) 17* ■ *The C extensions directory (RbConfig::CONFIG[archdir]) 17* ■ *The site\_ruby (RbConfig::CONFIG[sitedir]) and vendor\_ruby (RbConfig::CONFIG[vendordir]) directories 17 The gems directory 18*

#### **x** CONTENTS

1.3 Ruby extensions and programming libraries 18

*Loading external files and extensions 18* ■ *"Load"-ing a file in the default load path 19* ■ *"Require"-ing a feature 21 require\_relative 22*

1.4 Out-of-the-box Ruby tools and applications 22

*Interpreter command-line switches 23* ■ *A closer look at interactive Ruby interpretation with irb 26* ■ *ri and RDoc 28 The rake task-management utility 29* ■ *Installing packages with the gem command 31*

1.5 Summary 33

### *<i>Objects, methods, and local variables* 34<br>2.1 Talking to objects 35

Talking to objects 35

*Ruby and object orientation 35* ■ *Creating a generic object 36 Methods that take arguments 38* ■ *The return value of a method 39*

2.2 Crafting an object: The behavior of a ticket 40

*The ticket object, behavior first 40* ■ *Querying the ticket object 41 Shortening the ticket code via string interpolation 42 Ticket availability: Expressing Boolean state in a method 42*

#### 2.3 The innate behaviors of an object 44

*Identifying objects uniquely with the object\_id method 45 Querying an object's abilities with the respond\_to? method 46 Sending messages to objects with the send method 47*

#### 2.4 A close look at method arguments 48

*Required and optional arguments 48* ■ *Default values for arguments 49* ■ *Order of parameters and arguments 50 What you can't do in argument lists 52*

#### 2.5 Local variables and variable assignment 54

*Variables, objects, and references 55* ■ *References in variable assignment and reassignment 57* ■ *References and method arguments 58* ■ *Local variables and the things that look like them 59*

2.6 Summary 60

### *Organizing objects with classes 62*<br>3.1 Classes and instances 63

Classes and instances 63

*Instance methods 64* ■ *Overriding methods 64 Reopening classes 65*

#### CONTENTS **xi**

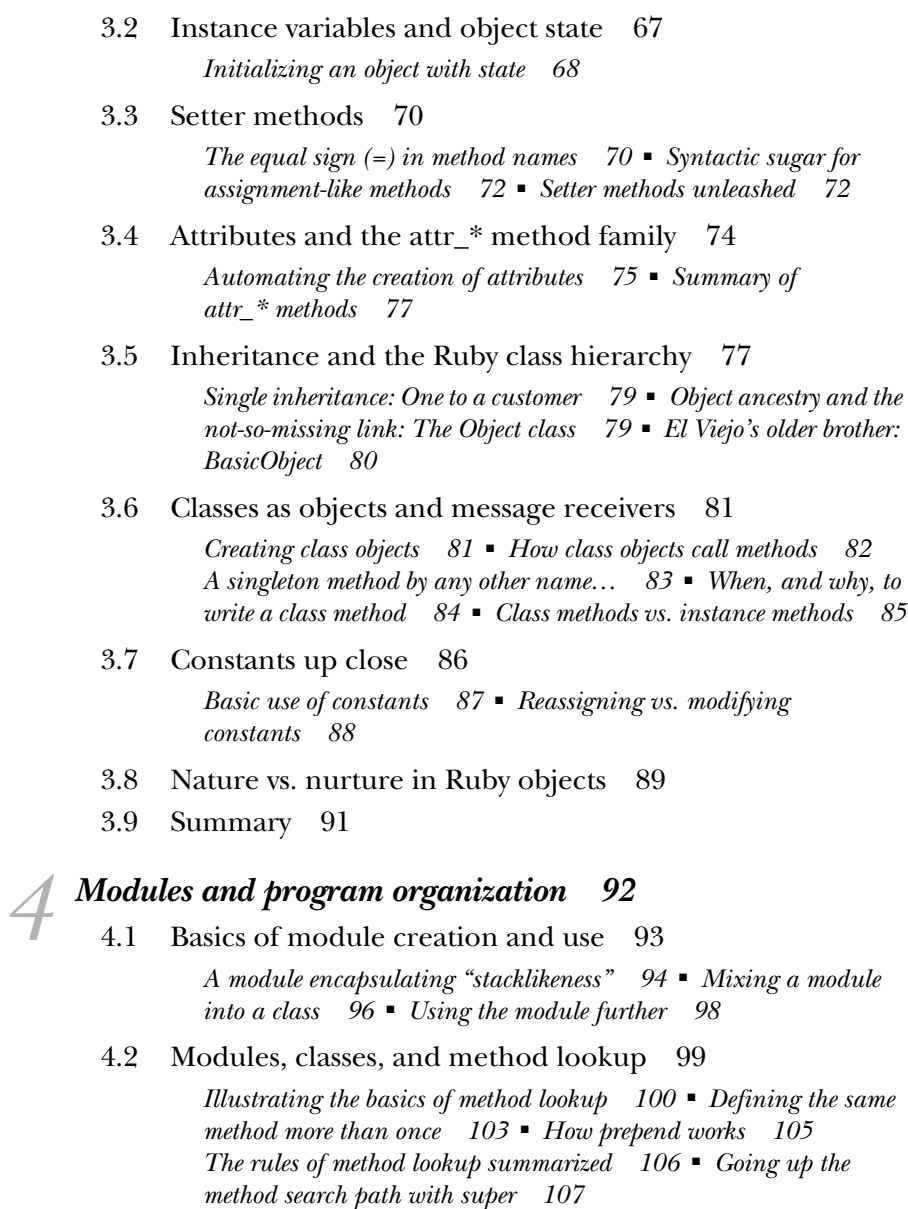

4.3 The method\_missing method 109

*Combining method\_missing and super 110*

- 4.4 Class/module design and naming 114 *Mix-ins and/or inheritance 114* ■ *Nesting modules and classes 116*
- 4.5 Summary 117

### *The default object (self), scope, and visibility* **119<br>5.1 Understanding self, the current/default object**

Understanding self, the current/default object 120

*Who gets to be self, and where 120* ■ *The top-level self object 122 Self inside class, module, and method definitions 123* ■ *Self as the default receiver of messages 126* ■ *Resolving instance variables through self 128*

#### 5.2 Determining scope 129

*Global scope and global variables 130* ■ *Local scope 132 The interaction between local scope and self 135* ■ *Scope and resolution of constants 136* ■ *Class variable syntax, scope, and visibility 138*

- 5.3 Deploying method-access rules 144 *Private methods 145* ■ *Protected methods 148*
- 5.4 Writing and using top-level methods 149 *Defining a top-level method 149* ■ *Predefined (built-in) top-level methods 150*
- 5.5 Summary 151

### *Control-flow techniques* 152<br>6.1 Conditional code execut

Conditional code execution 153

*The if keyword and friends 153* ■ *Assignment syntax in condition bodies and tests 157* ■ *case statements 160*

#### 6.2 Repeating actions with loops 164

*Unconditional looping with the loop method 165 Conditional looping with the while and until keywords 166 Looping based on a list of values 168*

#### 6.3 Iterators and code blocks 168

*The ingredients of iteration 168* ■ *Iteration, home-style 169 The anatomy of a method call 170* ■ *Curly braces vs. do/end in code block syntax 170* ■ *Implementing times 171 The importance of being each 173* ■ *From each to map 175 Block parameters and variable scope 176*

#### 6.4 Error handling and exceptions 179

*Raising and rescuing exceptions 180* ■ *The rescue keyword to the rescue! 181* ■ *Raising exceptions explicitly 182 Capturing an exception in a rescue clause 183* ■ *The ensure clause 185* ■ *Creating your own exception classes 186*

6.5 Summary 187

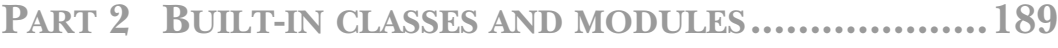

### *Puilt-in essentials* 191<br>
7.1 Ruby's literal cons<br>
7.2 Recurrent syntaction Ruby's literal constructors 192 Recurrent syntactic sugar 193 *Defining operators by defining methods 194 Customizing unary operators 196* 7.3 Bang (!) methods and "danger" 197 *Destructive (receiver-changing) effects as danger 197 Destructiveness and "danger" vary independently 198* 7.4 Built-in and custom to\_\* (conversion) methods 200 *String conversion: to\_s 200* ■ *Array conversion with to\_a and the \* operator 202* ■ *Numerical conversion with to\_i and to\_f 203 Role-playing to\_\* methods 205* 7.5 Boolean states, Boolean objects, and nil 207 *True and false as states 207* ■ *true and false as objects 209 The special object nil 211* 7.6 Comparing two objects 212 *Equality tests 212* ■ *Comparisons and the Comparable module 213* 7.7 Inspecting object capabilities 215 *Listing an object's methods 215* ■ *Querying class and module objects 216* ■ *Filtered and selected method lists 217* 7.8 Summary 217 *Strings, symbols, and other scalar objects* 219<br>8.1 Working with strings 220 8.1 Working with strings *String notation 220* ■ *Basic string manipulation 224 Querying strings 228* ■ *String comparison and ordering 230 String transformation 231* ■ *String conversions 234 String encoding: A brief introduction 235* 8.2 Symbols and their uses 237 *Chief characteristics of symbols 237* ■ *Symbols and identifiers 238* ■ *Symbols in practice 240* ■ *Strings and symbols in comparison 242* 8.3 Numerical objects 243

*Numerical classes 244* ■ *Performing arithmetic operations 244*

#### **xiv** CONTENTS

8.4 Times and dates 246

*Instantiating date/time objects 246* ■ *Date/time query methods 249* ■ *Date/time formatting methods 249 Date/time conversion methods 251*

8.5 Summary 252

## *Collection and container objects* 254<br>9.1 Arrays and hashes in comparison

- Arrays and hashes in comparison 255
- 9.2 Collection handling with arrays 256

*Creating a new array 257* ■ *Inserting, retrieving, and removing array elements 261* ■ *Combining arrays with other arrays 264 Array transformations 265* ■ *Array querying 266*

9.3 Hashes 267

*Creating a new hash 268* ■ *Inserting, retrieving, and removing hash pairs 269* ■ *Specifying default hash values and behavior 271* ■ *Combining hashes with other hashes 272 Hash transformations 273* ■ *Hash querying 274 Hashes as final method arguments 275* ■ *A detour back to argument syntax: Named (keyword) arguments 276*

9.4 Ranges 277

*Creating a range 278* ■ *Range-inclusion logic 279*

9.5 Sets 281

*Set creation 281* ■ *Manipulating set elements 282 Subsets and supersets 284*

9.6 Summary 285

## *Collections central: Enumerable and Enumerator 286*<br>10.1 Gaining enumerability through each 287

- Gaining enumerability through each 287
- 10.2 Enumerable Boolean queries 289
- 10.3 Enumerable searching and selecting 291

*Getting the first match with find 292* ■ *Getting all matches with find\_all (a.k.a. select) and reject 293* ■ *Selecting on threequal matches with grep 294* ■ *Organizing selection results with group\_by and partition 295*

#### 10.4 Element-wise enumerable operations 297

*The first method 297* ■ *The take and drop methods 298 The min and max methods 299*

#### CONTENTS **xv**

10.5 Relatives of each 300 *reverse\_each 300* ■ *The each\_with\_index method (and each.with\_index) 301* ■ *The each\_slice and each\_cons methods 302* ■ *The cycle method 303* ■ *Enumerable reduction with inject 303*

- 10.6 The map method 304 *The return value of map 305* ■ *In-place mapping with map! 306*
- 10.7 Strings as quasi-enumerables 306
- 10.8 Sorting enumerables 308

*Where the Comparable module fits into enumerable sorting (or doesn't) 310* ■ *Defining sort-order logic with a block 310 Concise sorting with sort\_by 311*

10.9 Enumerators and the next dimension of enumerability 311

> *Creating enumerators with a code block 312* ■ *Attaching enumerators to other objects 314* ■ *Implicit creation of enumerators by blockless iterator calls 316*

10.10 Enumerator semantics and uses 316

*How to use an enumerator's each method 316* ■ *Protecting objects with enumerators 318* ■ *Fine-grained iteration with enumerators 320* ■ *Adding enumerability with an enumerator 320*

#### 10.11 Enumerator method chaining 322

*Economizing on intermediate objects 322* ■ *Indexing enumerables with with\_index 324* ■ *Exclusive-or operations on strings with enumerators 324*

- 10.12 Lazy enumerators 326 *FizzBuzz with a lazy enumerator 327*
- 10.13 Summary 328

# *Regular expressions and regexp-based string operations 330*<br>11.1 What are regular expressions? 331

- 11.1 What are regular expressions? 331
- 11.2 Writing regular expressions 331 *Seeing patterns 331* ■ *Simple matching with literal regular expressions 332*

#### **xvi** CONTENTS

- 11.3 Building a pattern in a regular expression 333 *Literal characters in patterns 334* ■ *The dot wildcard character (.) 334* ■ *Character classes 334*
- 11.4 Matching, substring captures, and MatchData 336 *Capturing submatches with parentheses 336* ■ *Match success and failure 338* ■ *Two ways of getting the captures 339 Other MatchData information 341*
- 11.5 Fine-tuning regular expressions with quantifiers, anchors, and modifiers 342 *Constraining matches with quantifiers 342* ■ *Greedy (and*

*non-greedy) quantifiers 344* ■ *Regular expression anchors and assertions 346* ■ *Modifiers 349*

11.6 Converting strings and regular expressions

to each other 350

*String-to-regexp idioms 351* ■ *Going from a regular expression to a string 352*

11.7 Common methods that use regular expressions 353

*String#scan 353* ■ *String#split 355* ■ *sub/sub! and gsub/gsub! 356* ■ *Case equality and grep 357*

11.8 Summary 359

## *File and I/O operations 360*<br>12.1 How Ruby's I/O system is

How Ruby's I/O system is put together  $361$ 

*The IO class 361* ■ *IO objects as enumerables 362 STDIN, STDOUT, STDERR 363* ■ *A little more about keyboard input 364*

#### 12.2 Basic file operations 364

*The basics of reading from files 365* ■ *Line-based file reading 365* ■ *Byte- and character-based file reading 366 Seeking and querying file position 367* ■ *Reading files with File class methods 368* ■ *Writing to files 369* ■ *Using blocks to scope file operations 370* ■ *File enumerability 371* ■ *File I/O exceptions and errors 372*

#### 12.3 Querying IO and File objects 373

*Getting information from the File class and the FileTest module 373 Deriving file information with File::Stat 374*

12.4 Directory manipulation with the Dir class 375

*Reading a directory's entries 375* ■ *Directory manipulation and querying 378*

#### CONTENTS **xvii**

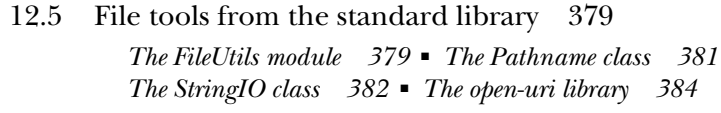

12.6 Summary 384

### **PART 3RUBY DYNAMICS ............................................387**

# *<i>Object individuation* 389<br>13.1 Where the singleton n

Where the singleton methods are:

The singleton class 390 *Dual determination through singleton classes 391* ■ *Examining and modifying a singleton class directly 392* ■ *Singleton classes on the method-lookup path 394* ■ *The singleton\_class method 398 Class methods in (even more) depth 399*

#### 13.2 Modifying Ruby's core classes and modules 400

*The risks of changing core functionality 401* ■ *Additive changes 405* ■ *Pass-through overrides 406* ■ *Per-object changes with extend 408* ■ *Using refinements to affect core behavior 411*

- 13.3 BasicObject as ancestor and class 412 *Using BasicObject 413* ■ *Implementing a subclass of BasicObject 414*
- 13.4 Summary 416

## *Callable and runnable objects* 418<br>14.1 Basic anonymous functions: The

Basic anonymous functions: The Proc class 419

*Proc objects 419* ■ *Procs and blocks and how they differ 420 Block-proc conversions 422* ■ *Using Symbol#to\_proc for conciseness 424* ■ *Procs as closures 426* ■ *Proc parameters and arguments 428*

- 14.2 Creating functions with lambda and -> 428
- 14.3 Methods as objects 430

*Capturing Method objects 430* ■ *The rationale for methods as objects 431*

#### 14.4 The eval family of methods 433

*Executing arbitrary strings as code with eval 433* ■ *The dangers of eval 435* ■ *The instance\_eval method 435* ■ *Using class\_eval (a.k.a. module\_eval) 437*

#### **xviii** CONTENTS

14.5 Parallel execution with threads 438

*Killing, stopping, and starting threads 440* ■ *A threaded date server 441* ■ *Writing a chat server using sockets and threads 443 Threads and variables 445* ■ *Manipulating thread keys 446*

14.6 Issuing system commands from inside

Ruby programs 449

*The system method and backticks 449* ■ *Communicating with programs via open and popen3 451*

14.7 Summary 454

### *Callbacks, hooks, and runtime introspection 456*<br>15.1 Callbacks and hooks 457

157 Callbacks and hooks

*Intercepting unrecognized messages with method\_missing 457 Trapping include and prepend operations 461* ■ *Intercepting extend 462* ■ *Intercepting inheritance with Class#inherited 464 The Module#const\_missing method 465* ■ *The method\_added and singleton\_method\_added methods 465*

#### 15.2 Interpreting object capability queries 467

*Listing an object's non-private methods 468* ■ *Listing private and protected methods 470* ■ *Getting class and module instance methods 471* ■ *Listing objects' singleton methods 473*

15.3 Introspection of variables and constants 474

*Listing local and global variables 475 Listing instance variables 475*

#### 15.4 Tracing execution 476

*Examining the stack trace with caller 476* ■ *Writing a tool for parsing stack traces 477*

- 15.5 Callbacks and method inspection in practice 480 *MicroTest background: MiniTest 480* ■ *Specifying and implementing MicroTest 482*
- 15.6 Summary 485

*index 487*